# RETIST Programming

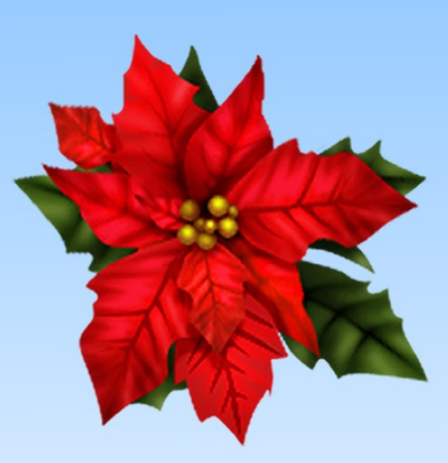

## For Beginners Quick Start Guide

Ray Yac

Rust Programming

**For Beginners Quick Start Guide**

**Ray Yao**

#### **Copyright © 2015 by Ray Yao**

#### **All Rights Reserved**

Neither part of this book nor whole of this book may be reproduced or transmitted in any form or by any means electronic, photographic or mechanical, including photocopying, recording, or by any information storage or retrieval system, without prior written permission from the author**.** All rights reserved**!**

Ray Yao

#### **Ray Yao's eBooks & Books on Amazon**

Advanced C++ Programming by Ray Yao Advanced Java Programming by Ray Yao AngularJs Programming by Ray Yao C# Programming by Ray Yao C# Interview & Certification Exam C++ Programming by Ray Yao C++ Interview & Certification Exam Django Programming by Ray Yao Go Programming by Ray Yao Html Css Programming by Ray Yao Html Css Interview & Certification Exam Java Programming by Ray Yao Java Interview & Certification Exam JavaScript Programming by Ray Yao JavaScript 50 Useful Programs JavaScript Interview & Certification Exam JQuery Programming by Ray Yao **JQuery Interview & Certification Exam** Kotlin Programming by Ray Yao Linux Command Line Linux Interview & Certification Exam MySql Programming by Ray Yao Node.Js Programming by Ray Yao Php Interview & Certification Exam Php MySql Programming by Ray Yao PowerShell Programming by Ray Yao

Python Programming by Ray Yao Python Interview & Certification Exam R Programming by Ray Yao Ruby Programming by Ray Yao Rust Programming by Ray Yao Scala Programming by Ray Yao Shell Scripting Programming by Ray Yao Visual Basic Programming by Ray Yao Visual Basic Interview & Certification Exam Xml Json Programming by Ray Yao

#### **Preface**

"Rust Programming" covers all essential Rust language knowledge**.** You can learn complete primary skills of Rust programming fast and easily**.** The book includes more than 60 practical examples for beginners and includes tests & answers for the college exam, the engineer certification exam, and the job interview exam**.**

#### **Note:**

This book is only for Rust beginners, it is not suitable for experienced Rust programmers**.**

#### **Source Code for Download**

This book provides source code for download; you can download the source code for better study, or copy the source code to your favorite editor to test the programs**.**

### **Source Code Download Link:**

https://forms**.**aweber**.**[com/form/33/98967233](https://forms.aweber.com/form/33/98967233.htm)**.**htm

### **Table of Content**

[Hour](#page-9-0)<sub>1</sub> What is Rust [Language?](#page-10-0) The [Feature](#page-11-0) of Rust [Install](#page-12-0) Rust The First Rust [Program](#page-15-0) **[Comment](#page-17-0) [Summary](#page-18-0)** 

### [Hour](#page-19-0) 2

Data [Type](#page-20-0) **[Variables](#page-21-0) Output [Format](#page-23-0) [Constants](#page-24-0) Date Type [Conversion](#page-25-0)** [Reserved](#page-26-0) Words **[Function](#page-27-0)** [Return](#page-28-0) Type **[Summary](#page-30-0)** 

### [Hour](#page-31-0) 3

[Variable-Binding](#page-32-0) **String [Assignment](#page-34-0)** [Arithmetical](#page-35-0) Operators Logical [Operators](#page-37-0) [Comparison](#page-39-0) Operators

**[Array](#page-41-0) [Slice](#page-43-0) [Summary](#page-45-0)** 

### [Hour](#page-46-0) 4

If [Statement](#page-47-0) If-else [Statement](#page-48-0) Let-If [Statement](#page-49-0) Loop – Break [Statement](#page-50-0) **For [Statement](#page-52-0)** While [Statement](#page-53-0) **[Tuples](#page-54-0) [Match](#page-55-0) [Summary](#page-57-0)** 

### [Hour](#page-58-0) 5

**[Struct](#page-59-0)** [Enum](#page-62-0)

**[Ownership](#page-64-0)** 

**[Reference](#page-66-0)** 

**[Summary](#page-68-0)** 

### [Hour](#page-70-0)<sub>6</sub>

**[Module](#page-71-0)** [Embedded](#page-73-0) Module [External](#page-75-0) File **Private [Function](#page-77-0)** 

**[Super](#page-79-0) [Summary](#page-81-0)** 

### [Hour](#page-82-0)<sub>7</sub>

**[Vector](#page-83-0)** [Multiple](#page-86-0) Patterns [Range](#page-87-0) [Binding](#page-88-0) a Range **[Generics](#page-89-0) [Summary](#page-91-0)** 

### [Hour](#page-92-0)<sub>8</sub>

**[Method](#page-93-0) [Trait](#page-95-0)** Drop() [Method](#page-98-0) **[Closure](#page-100-0) [Summary](#page-102-0)** 

### [Appendix](#page-103-0) 1

Error [Checking](#page-104-0)

### [Appendix](#page-106-0) 2

**[Tests](#page-107-0)** [Answers](#page-118-0)

### Source Code [Download](#page-120-0)

### <span id="page-9-0"></span>**Hour 1**

### <span id="page-10-0"></span>**What is Rust Language?**

Rust is a programming language developed by Mozilla that focuses on security and concurrency**.** The Rust language is jointly developed by the leader of the web language, Brendan Eich, Dave Herman, and Graydon Hoare of Mozilla**.**

Rust is an excellent language for security, concurrency, and utility, for multicore systems and absorbs important features of other dynamic languages such as: it doesn't need to manage memory, without Null Pointers, and so on**.**

The Rust's syntax is similar to that of C++**.**

Rust is free open source software that is freely available to anyone and publicly shared so that people can also improve the design of the software**.** The great feature of Rust language is the Security**.**

### <span id="page-11-0"></span>**The Feature of Rust**

- 1. Rust uses the abstract functionality without affecting the runtime performance of the code
- 2. Rust's error messages are clear and easy to understand, appear in a neat, color-coded format, and suggest spell checking in the program**.**
- 3. Rust provides data-type checking functionality, which means it can automatically determine the type of an expression**.**
- 4. Rust language can replace a copy operation with a move operation**.**
- 5. Rust provides thread functionality without data contention**.**
- 6. Rust uses the match pattern to better manage the program's control flow**.**
- 7. Rust guarantees memory security by using the concept of ownership**.**
- 8. Rust language can communicate with c language easily**.**
- 9. Rust programmers can clearly control the memory allocation in release of memory locations and time**.**

### <span id="page-12-0"></span>**Install Rust**

### **(1) Install C++ Build Tools**

Before you install Rust, you must install **C++** Build Tools**.**

- 1. Click the following link to download C++ Build Tools:
- 2. [https://visualstudio](https://visualstudio.microsoft.com/downloads/#build-tools-for-visual-studio-2017)**[.](https://visualstudio.microsoft.com/downloads/#build-tools-for-visual-studio-2017)**[microsoft](https://visualstudio.microsoft.com/downloads/#build-tools-for-visual-studio-2017)**[.](https://visualstudio.microsoft.com/downloads/#build-tools-for-visual-studio-2017)**[com/downloads/#build-tools-for](https://visualstudio.microsoft.com/downloads/#build-tools-for-visual-studio-2017)visual-studio-2017
- 3. You can find:

#### **Tools for Visual Studio 2017**

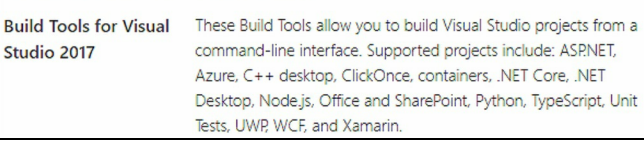

- 4. Click **Download** button on the right side, start downloading**.**
- 5. After downloading the Build Toos installer, please install **Build Tools for Visual Studio 2017**……
- 6. During installation, select options that relate to C++ to install**.**
- 7. After the installation is complete, please restart the computer**.**

### **(2) Install Rust**

If you have already installed Build Toos, then continue to install Rust**.**

- 1. Click the following link to download Rust
- 2. [https://www](https://www.rust-lang.org/tools/install)**[.](https://www.rust-lang.org/tools/install)**[rust-lang](https://www.rust-lang.org/tools/install)**[.](https://www.rust-lang.org/tools/install)**[org/tools/install](https://www.rust-lang.org/tools/install)
- 3. Please download the Rust installer "**RUSTUP-INIT.EXE**"**.**
- 4. After downloading the "**rustup-init.exe**" installer, please double click it to install Rust**.**
- 5. You can see the following message:

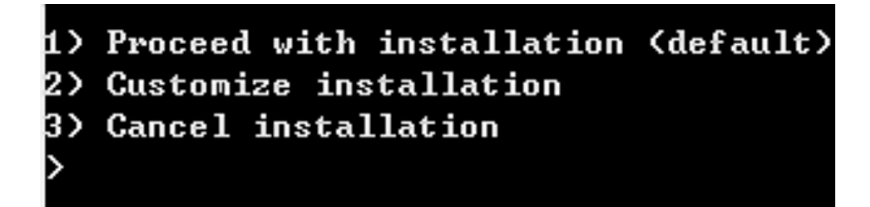

- 6. Type **1**, press **Enter** key to install Rust**.**
- 7. When the installation is complete, please press **Enter** key to confirm**.**

### **(3) Rust Test**

Test Rust to check if the installation is successful**.**

The Rust working folder is **C: \Users\Your\_Name.** For example, my Rust working folder is **C: \Users\RAY.**

Rust working folder always includes three sub-folders: (1)**.**rustup folder, (2)**.**multirust folder, (3)**.**cargo folder**.**

Now we need to go to working folder first, and test Rust program**.**

Please run **cmd** command, open the command line editor**.**

- 1. Type **cd\** to move to the root directory**.**
- 2. Type **cd \Users\Your\_Name** to move to the working folder**.**
- 3. Run **rustc --version** command, you can see the output:

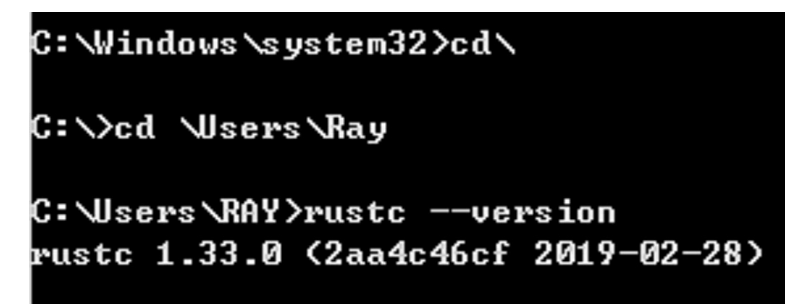

Congratulation**!** The Rust installation is successful**!**

#### **Note:**

In different Windows OS, the working folder is different**.**

For example, your working folder may be C**:**\Users\Admin**.**

Then you must find out the folder that contains three sub-folders**.** (**.**rustup folder, **.**multirust folder, **.**cargo folder)**.** And make sure this folder as a working folder**.**

### <span id="page-15-0"></span>**The First Rust Program**

Please open the Notepad, and write the following code:

```
Example 1.1
fn main() \{println!("Hello, world!");
}
```
Save the file as "hello**.**rs" in the working folder, using **.**rs as extension name**.** Run "cmd" command, open the command line editor**.** Enter the following commands**.**

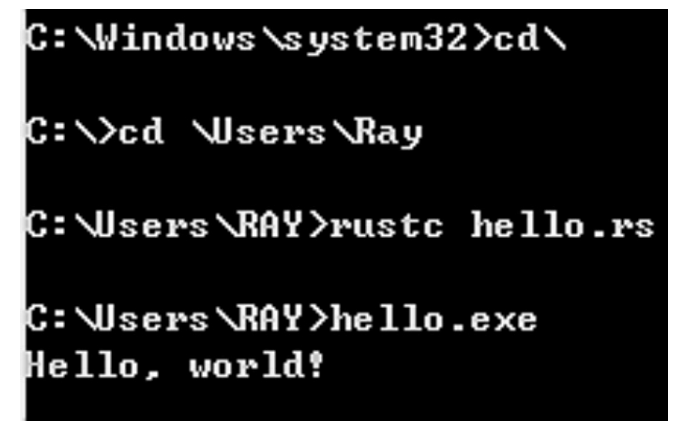

### **Output:**

Hello, world**!**

### **Explanation:**

fn main( ) defines a function named "main"**.** println**!**() is a command used to output content**.** The extension name of Rust file is "**.**rs"**.** Each statement ends with a semicolon "**;**" "cd\" moves to root directory**.**

"C: \>cd \Users\RAY" moves to my working folder**.** "**rustc hello.rs**" compiles the Rust file "hello**.**rs" "C:\Users\RAY>**hello.exe**" runs the hello**.**exe program**.**

### <span id="page-17-0"></span>**Comment**

// Single line comment

/\* \*/ Multi line comment

The comments are always ignored by the compiler**.**

### **Example 1.2**

fn main() { **// define a function named main**

println**!**("Hello, world**!**");

**/\* println!( ) is a command used to output contents or text.**

**The comments are always ignored by the compiler.**

**\*/**

### }

### **Output:**

Hello, world**!**

### **Explanation:**

"//" is used in a single line comment**.**

"/\* \*/" is used in multi line comments**.**

The comments are always ignored by the compiler**.**

### <span id="page-18-0"></span>**Summary**

fn main( ) defines a function named "main"**.** println**!**() is a command used to output content**.** The extension name of Rust file is "**.**rs"**.** Each statement ends with a semicolon "**;**" "//" is used in a single line comment**.** "/\* \*/" is used in multi line comments**.** The comments are always ignored by the compiler**.**

### <span id="page-19-0"></span>**Hour 2**

### <span id="page-20-0"></span>**Data Type**

Rust is a language with strong data type, and all variables and constants must have an explicit data type declaration;

Rust has data structures of integer, floating point, Boolean, string, array, tuple, enumeration, and struct**.** For example

Integer**:** i8, i16, i32, i64, isize, u8, u16, u32, u64, usize

Floating-point**:** f32, f64,

Boolean**:** true or false

String**:** "C# in 8 hours"

Array**:** a = [1,2,3]

Slices**:** &a[element1**…**element2]

Tuple:  $t = (1, 2, 3)$ 

Char**:** 'c'

"u" means unsigned data and "i" means signed data**.**

"u32" represents an unsigned 32-bit integer, and "i64" represents a signed 64-bit integer**.**

"isize" and "usize" are types that can vary in size**.**

### <span id="page-21-0"></span>**Variables**

The syntax to define a variable is as follows:

let variable\_name = value

### **Example 2.1**

fn main() $\{$ **let var = "OK";** println**!**("The value of var is: { }", var); }

#### **Output:**

The value of var is OK**.**

#### **Explanation:**

let var = "OK"; assigns a value "OK" to the variable "var"**.**

println**!**("{ }", var); is a typical output format in Rust**.** "{ }" cannot be omitted**.**

#### **Initialization with Data Type**

Using a "**:**" to define a variable with a data type**.**

let variable\_name **:** type = value;

**Example 2.2** fn main() $\{$ 

```
let var: i32 = 100;
let str: String = "Good".to_string();
println!("The value of var is: { }", var);
println!("The value of str is: { }", str);
}
```
### **Output:**

The value of var is 100 The value of str is Good

### **Explanation:**

"let var**:** i32 = 100;" defines the type of var as i32**.** "let str: String = "Good"**.**to\_string();" defines the type of str as String**.** "**.**to\_string()" converts the value to String type**.**

### <span id="page-23-0"></span>**Output Format**

println!("{ }, variable"); // print content and then change line print!("{ } { }", variable1, variable2); // print in the same line

#### **Example 2.3**

fn main $()$ { let  $x = 100$ ; let  $y = 200$ ; let  $z = 300$ ; **println!("{ }", x); print!("{ } { }", y, z);** }

### **Output:**

100 200 300

### **Explanation:**

"println**!**("{ }, variable");" print content and then the change line "print**!**("{ } { }", variable1, variable2);" print text in the same line

### <span id="page-24-0"></span>**Constants**

The syntax to define a constant is as follows:

const identifier **:** type = value

### **Example 2.4**

**const NUM: i32 = 100;** fn main()  $\{$ println**!**("The value of NUM is {}", NUM); }

#### **Output:**

The value of NUM is 100

### **Explanation:**

"const NUM: i32 = 100;" defines a constant NUM, its value is 100**.**

### <span id="page-25-0"></span>**Date Type Conversion**

as new\_type

"as" is a keyword which is used to convert data type**.**

#### **Example 2.5**

```
fn main(){
let var1: f32 = 100.88;
let var2: i32 = var1 as i32; // var1 becomes i32
println!("{}", var1);
println!("{}", var2);
}
```
### **Output:**

100**.**88 100

#### **Explanation:**

"var1 as i32;" means that the type of var1 is converted to i32**.**

### <span id="page-26-0"></span>**Reserved Words**

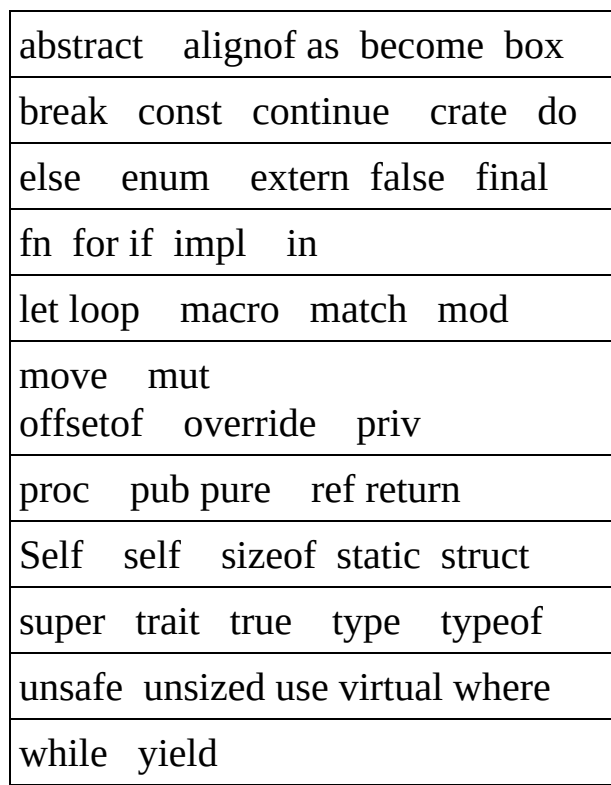

Rust reserved words cannot be used when choosing identifier names for variables, functions, properties**.**

### <span id="page-27-0"></span>**Function**

(1) The syntax to define a function is as follows:

```
fn function_name(parameters) {
}
```
(2) The syntax to call a function is as follows:

```
function(parameters);
```
### **Example 2.6**

```
fn main() \{funt(100, 200); // calls the function
}
fn funt(x: i32, y: i32) { // define a function
   println!("The sum is: { }", x + y);
}
```
### **Output:**

The sum is 300

### **Explanation:**

"funt(100, 200)" calls the function named funt( $\{...\}$ , and pass the parameters 100 and 200 to the funt( ){…}**.**

(x**:** i32, y**:** i32) declares the data type of parameters are i32**.**

### <span id="page-28-0"></span>**Return Type**

The syntax to specify a return type for a function is as follows:

```
fn function_name(parameters) -> return_type {
}
```
### **Example 2.7**

```
fn main() \{let num = funt(100); \frac{1}{2} calls the function
   println!("The value of num is: { }", num);
}
fn funt(num: i32) \rightarrow i32 { // specify a return type
   num + 200 // return a value to the caller
}
```
### **Output:**

The value of num is 300

### **Explanation**:

"funt(100);" is a caller with a parameter 100**.**

" -> **i32**" specifies the return type is i32

"num+200" returns a value to the caller**.**

### **Note:**

The body of the function ends without a semicolon "**;**";

```
In here, "num+200" is the last statement of function, so it has no semicolon
\dddot{\mathbf{r}}, \ddot{\mathbf{r}}
```
### **Example 2.8**

fn foo $() \rightarrow \text{bool} \{$  // specify a return type return true // return a value to the caller

```
}
fn main() \{let b = foo(); // foo() is a caller
   println!("The result is: { }", b);
}
```
### **Output:**

The result is true

### **Explanation:**

```
" -> bool" specifies a return type as Boolean.
"return true" returns a value to the caller.
"foo();" calls the function "foo(){}".
```
### <span id="page-30-0"></span>**Summary**

The syntax to define a variable is as follows: let variable name = value; let variable\_name **:** type = value; "println**!**("{ }, variable");" print content and then the change line "print**!**("{ } { }", variable1, variable2);" print text in the same line The syntax to define a constant is as follows: const identifier : type = value The syntax of date type conversion: as new\_type Rust reserved words cannot be used when choosing identifier names for variables, functions, properties**.** (1) The syntax to define a function is as follows: fn function\_name(parameters) { } (2) The syntax to call a function is as follows: function(parameters); The syntax to specify a return type for a function is as follows: fn function\_name(parameters) -> return\_type { }

### <span id="page-31-0"></span>**Hour 3**

### <span id="page-32-0"></span>**Variable-Binding**

(1) For the sake of security, the value of a bound variable is immutable by default**.**

let (var1, var2) = (value1, value2);

After a variable binding, the var1 is equal to value1, var2 is equal to value2**.** The values are unchangeable**.**

### **Example 3.1**

```
fn main()\{let (x, y) = (100, 200); // variable-binding
println!("The value of x is {}", x);
println!("The value of y is {}", y);
}
```
### **Output:**

The value of x is 100 The value of y is 200

(2) If you want the value of the bound variable to be mutable, you can use the "**mut**" keyword**.** But it is the lack of security**.**

let mut variable = value;

### **Example 3.2**

fn main() $\{$ **let mut a = 100;**

### **let mut b = 200;**

 $a = a + 300;$  $b = b + 400;$ println**!**("Finally a is {}", a); println**!**("Finally b is {}", b); }

### **Output:**

Finally a is 400 Finally b is 600

### <span id="page-34-0"></span>**String Assignment**

There are three methods to define strings

let  $x =$  "hello".to\_string(); // convert text to a string let  $y = \text{String::from("hello");}$  // get text directly let z: $&str = "hello";$  // reference a text

### **Example 3.3**

```
fn main()\{let x = "hello".to_string();
let y = String::from("hello");
let z:&str = "hello";
print!("{} {} {} ", x, y, z);
}
```
### **Output:**

hello hello hello

### **Explanation:**

There three methods to assign a value to a string variable**.**

### <span id="page-35-0"></span>**Arithmetical Operators**

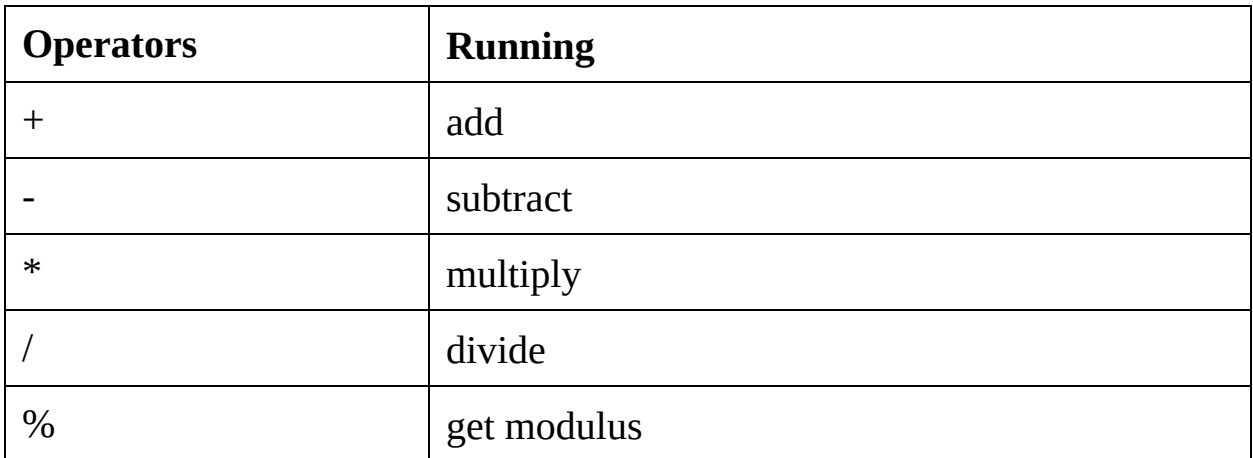

% modulus operator divides the first number by the second number and returns the remainder**.** e**.**g**.** 9%2=1**.**

### **Example 3.4**

```
fn main() \{println!("10 + 2 = \{\}", 10 + 2);
   println!("10 - 2 = {}", 10 - 2);
   println!("10 * 2 = {}", 10 * 2);
   println!("10 / 2 = {}", 10 / 2);
   println!("10 % 2 = {}", 10 % 2);
}
```
### **Output:**

 $10 + 2 = 12$  $10 - 2 = 8$  $10 * 2 = 20$  $10 / 2 = 5$  $10 \% 2 = 0$
### **Explanation:**

In "10 %  $2 = 0$ ", % modulus operator divides the first number by the second number and returns the remainder**.** e**.**g**.** 9%2=1**.**

# **Logical Operators**

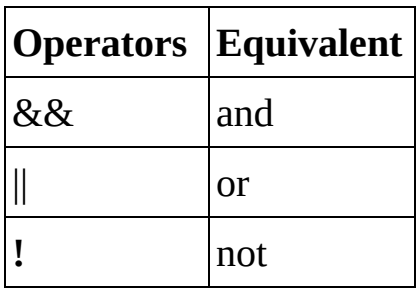

After using logical operators, the result will be true or false**.**

#### **Example 3.5**

```
fn main() \{println!("true AND false is {}", true && false);
println!("true OR false is {}", true || false);
println!("NOT true is {}", ! true);
}
```
#### **Output:**

true AND false is false true OR false is true NOT true is false

#### **Explanation:**

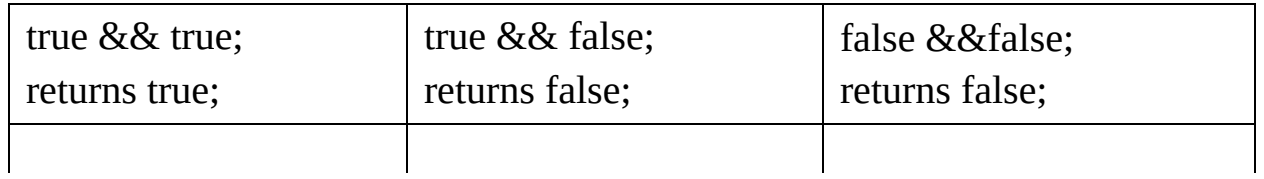

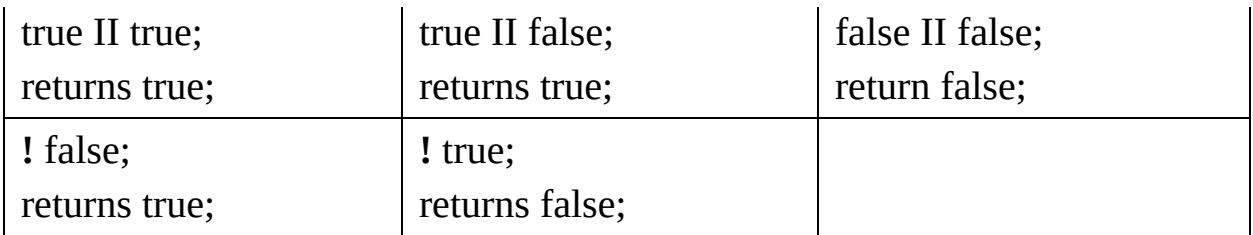

# **Comparison Operators**

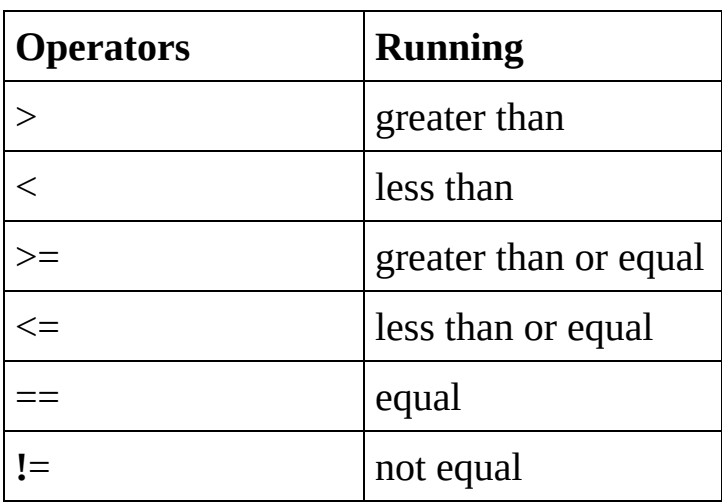

After using comparison operators, the result will be true or false**.**

#### **Example 3.6**

fn main()  $\{$ let x**:**i32 = 100; let y**:**i32 = 200; println**!**("x is greater than  $y$  : {}",  $x > y$ ); println**!**("x is less than  $y$  : {}",  $x < y$ ); println!("x is unequal to  $y : \{\}$ ",  $x := y$ ); println**!**("x is greater/equal to  $y$  : {}",  $x \ge y$ ); println**!**("x is less/equal to  $y : \{\}$ ",  $x \le y$ ); println**!**("x is completely equal to  $y :$  { }",  $x == y$ }; }

### **Output:**

x is greater than y : false  $x$  is less than  $y$  : true

x is unequal to y : true x is greater/equal to y false x is less/equal to y : true x is completely equal to y : false

### **Explanation:**

After using comparison operators, the result will be true or false**.**

## **Array**

An array is a kind of variable that includes multiple values**.**

(1) The first way to create an array:

```
let mut array: [type; length] = [default; length];
```
#### **Example 3.7**

```
fn main() \{let mut a: [i32; 4] = [8; 4]; // create an array
a[1] = 10;a[2] = 20;println!("{} {} {} {}",a[0], a[1], a[2], a[3]);
}
```
### **Output:**

8 10 20 8

### **Explanation:**

"let mut a:  $[132; 4] = [8; 4]$ ;" creates an array The array type is i32, Array length is 4 elements**.** The default value is 8**.** "a[1]=10" assigns the value 10 to the element a[1]**.** "println**!**("{}", a[0])" prints the first element**.**

(2) The second way to create an array:

let array: [type; length] = [val1, val2, val3……];

#### **Example 3.8**

fn main $()$ { **let a:[f32; 4] = [0.1, 0.2, 0.3, 0.4];** // create an array println**!**("{} {} {} {}",a[0],a[1],a[2],a[3]) }

### **Output:**

0**.**1 0**.**2 0**.**3 0**.**4

### **Explanation:**

The array is assigned four values when defining**.**

## **Slice**

The slice is a part of an array**.** Extracting a portion of an array can create a slice**.**

The syntax to create a slice is as follows:

```
let slice = &array[ start..last-1];
```
Extracting the element from start element to last element**-1** can create a slice**.**

#### **For example:**

```
let a = [0, 10, 20, 30, 40, 50, 60]; // create an array
let slice = 8a[2..5]; /* extract three elements from a[2] to a[4], now the slice
contains three elements */
```
#### **Example 3.9**

```
fn main()\{let a = [0, 10, 20, 30, 40, 50, 60]; // create an array
let slice = \&a[2..5]; // extract from a[2] to a[4]println!("{}",slice[0] ); // show slice's elements
println!("{}",slice[1] );
println!("{}",slice[2] );
}
```
### **Output:**

20 30 40

#### **Explanation:**

"let slice = &a[2**..**5];" extracts the array "a" from a[2] to a[4], and creates a slice with three elements**.**

## **Summary**

```
The syntax of the variable-binding:
let (var1, var2) = (value1, value2);
let mut variable = value;
let x = "hello".to_string(); // convert text to a string
let y = \text{String::from("hello");} // get text directly
let z:8str = "hello"; // reference a text
Rust has operators such as: arithmetical operators, logical operators,
comparison operators,
```

```
The syntax to create an array:
```

```
let mut array: [type; length] = [default; length];
```

```
let array: [type; length] = [val1, val2, val3……];
```
The syntax to create a slice is as follows:

```
let slice = &array[ start..last-1];
```
# **Hour 4**

## **If Statement**

```
if condiction \{ // if true do this; \}
```
"if statement" executes codes inside { … } only if a specified condition is true**.**

#### **Example 4.1**

```
fn main(){
let num=10;
if num==10{
println!("num is equal to 10");
}
}
```
#### **Output:**

```
num is equal to 10
```
#### **Explanation:**

"num==10" is true, so if statement can be executed**.**

## **If-else Statement**

```
if ( test-expression) {\frac{1}{1} // if true do this;
} else { // if false do this;
}
```
"if-else statement" runs some code if a condition is true, and runs another code if the condition is false

#### **Example 4.2**

```
fn main()\{let x=100;
let y=200;
if x>yprintln!("x is greater than y");
} else {
println!("x is smaller than y");
}
}
```
#### **Output:**

x is smaller than y

#### **Explanation:**

"x>y" is false, so the else statement has been executed**.**

## **Let-If Statement**

```
Let variable = if condition{
// if true do this
} else {
// if false do this
}
```
The value of the if expression will be assigned to the let statement**.**

### **Example 4.3**

```
fn main(){
let num = if true{ // let-if statement
```

```
100
```
} **else** { 200 }; println**!**("The value of num is {}", num)

```
}
```
## **Output:**

The value of num is 100

## **Explanation:**

"let num = if true{…}" is a let-if statement**.**

## **Loop – Break Statement**

The loop statement executes the code repeatedly until the break statement stops it**.**

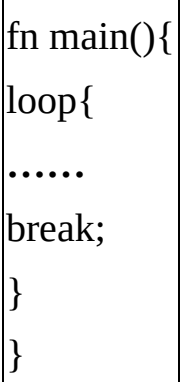

### **Example 4.4**

fn main $()$ { let mut num=5; **loop{** // loop statement println**!**("C# in {} Hours", num ); if num  $== 8$  { **break;** // break statement } num=num+1; } }

#### **Output:**

C# in 5 Hours C# in 6 Hours C# in 7 Hours C# in 8 Hours

### **Explanation:**

Loop statement run repeatedly until num is equal to 8, it will stop**.**

## **For Statement**

A for loop is a conditional loop, running a specified number of times until the condition is false**.**

```
for var in condition {
}
```
### **Example 4.5**

fn main $()$ { **for num in 5..9** { // "5**..**9" contains numbers from 5 to 8 println**!**("Java in {} Hours", num); }

## }

### **Output:**

Java in 5 Hours

Java in 6 Hours

Java in 7 Hours

Java in 8 Hours

### **Explanation:**

"num1**..**num2" is a range expression, which contains numbers from num1 to num2**-1.** Note that "num1**..** num2" does not include num2**.**

"5**..**9" is a range expression, which contains numbers from 5 to 8**.** Note that "5**..**9" does not include 9**.**

## **While Statement**

The while statement is a conditional loop, and when the condition is true, it executes the loop, otherwise it terminates the loop**.**

```
while condition{
// if true do this;
}
```
#### **Example 4.6**

```
fn main(){
let mut num=0;
while num <= 8 { // while statement
print!("{} ", num);
num=num+1;
}
}
Output:
```

```
0 1 2 3 4 5 6 7 8
```
### **Explanation:**

When num is less than or equal to 8, the while loop will run repeatedly**.**

# **Tuples**

A tuple is a collection with different type elements**.**

(1) The syntax to create a tuple is as follows:

let tuple = (val1, val2, val3**…**);

Note: In Tuple, the type of the values can be different, using ( ) parentheses**.**

(2) Access the elements of the tuple

tuple**.**index

For example: "tuple**.**0" accesses the first element of the tuple**.**

### **Example 4.7**

```
fn main()\{let t = ("Python in", 8, "Hours", true); // create a tuple
print!("{} {} {} {}", t.0, t.1, t.2, t.3); // access the elements
}
```
### **Output:**

Python in 8 Hours true

### **Explanation:**

"let  $t =$  ("Python in", 8, "Hours", true);" creates a tuple with different type elements**.**

"t**.**0, t**.**1, t**.**2, t**.**3" accesses four elements of the tuple "t"**.**

Note: In Tuple, the type of the values can be different, using ( ) parentheses**.**

## **Match**

The Match statement valuates the given expression first, and compares the each value, and runs the code when the value matches**.**

```
match variable {
value1 \Rightarrow code1,
value2 \Rightarrow \text{code2},
……
_default => code, // if don't match above values, run this.
}
```
#### **Example 4.8**

```
fn main(){
let num:i32 = 3; // given expression
match num {
1 => println!("one"),
2 => println!("two"),
3 \Rightarrow println!("three"), // match this
4 => println!("four"),
_ => println!("something else"),
}
}
```
#### **Output:**

three

#### **Explanation:**

The given expression is 3, which matches the value 3**.**

"\_ => println**!**("something else")," means that if don't match above values, run this**.**

# **Summary**

"if statement" executes codes inside { … } only if a specified condition is true**.**

The syntax of Let-If Statement

```
Let variable = if condition\{
```
} else {

}

The loop statement executes the code repeatedly until the break statement stops it**.**

The syntax of For statement:

```
for var in condition {……}
```
The syntax of While statement:

while condition{……}

(1) The syntax to create a tuple is as follows:

let tuple = (val1, val2, val3...);

```
(2) Access the elements of the tuple
```
tuple**.**index

The Match statement valuates the given expression first, and compares the each value, and runs the code when the value matches**.**

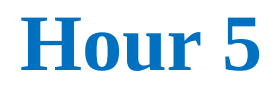

# **Struct**

Struct is a user-defined data type that is defined by using the struct keyword**.** The members of the struct contain members' names and types which are enclosed in braces**.** The struct members are called fields**.**

There are three steps to use struct**.**

(1) Create a struct

```
struct Struct_Name {
```

```
member1: type,
```
member2**:** type,

```
......
}
```
(2) Initialize the struct

```
let object = Struct_Name {
member1: value1,
member2: value2,
……
}
```
(3) Access the member

object**.** member

### **Example 5.1**

**struct Member** { // create a struct id: i32, // member: type name**:** String,

```
working: bool,
}
fn main() \{let clerk = Member { // initialize the struct
id: 016320, // member: value
name: "Smith".to_string(),
working: true,
};
println!("ID is {}", clerk.id); // access the members
println!("Name is {}", clerk.name);
println!("Working is {}", clerk.working);
}
```
#### **Output:**

ID is 016320 Name is Smith Working is true

#### **Explanation:**

"struct Member {…}" creates a struct "let clerk = Member"  $\{...\}$  initializes the struct "clerk**.**id" accesses the members**.**

#### **Example 5.2**

**struct Square** { // create a struct len**:** i32, wid**:** i32, }

```
fn main() \{let table = Square { len: 10, wid: 8 }; // initialization
println!("The area is {}", table.len * table.wid); // access
}
```
#### **Output:**

The area is 80

#### **Explanation:**

"struct Square{…}" creates a struct**.**

"let table = Square { len**:** 10, wid**:** 8 };" initializes the struct**.**

"table**.**len\*table**.**wid" accesses the members of the struct**.**

## **Enum**

Enumeration is a custom data type that contains certain values**.** Use the enum keyword to define**.**

(1) Define an enum

```
enum Enum_Name{
  member 1,
 member 2,
   ……
}
```
(2) Access to member

Enum\_Name**::**member

### **Example 5.3**

```
enum Language{ // define an enum
JS, // member
GO,
VB,
}
fn program(var:Language){
match var{ // using match statement
Language::JS=> println!("JS in 8 Hours"),
Language::GO=> println!("GO in 8 Hours"),
Language::VB=> println!("VB in 8 Hours"),
}
```

```
}
fn main(){
program(Language::JS); // access the member
program(Language::GO);
program(Language::VB);
}
```
### **Output:**

JS in 8 Hours GO in 8 Hours VB in 8 hours

### **Explanation:**

"enum Language{…}" defines an enum "Language**::**JS" accesses the member**.**

# **Ownership**

When a variable binding owns a resource, it is called ownership**.** But when a variable binding goes out of scope, it releases the resource, and loses ownership**.**

### **Example 5.4**

```
fn main(){
let x = \text{String::from("try");} // x owns "try"
let y = x; // Warning! The ownership of x moves to y
println!("{}", x); // Error! x is no longer available
}
```
#### **Output:**

Error message……

### **Explanation:**

```
"let x = String::from("try");" means that "x" owns the value "try", "x" is an
owner.
```
"let  $y = x$ " moves the ownership to y. Then x has no ownership.

"println**!**("{}", x)" print an error message**.** x is no longer available**.**

#### **Example 5.5**

fn main()  $\{$ 

let **s**=String**::**from("R in 8 Hours"); // s owns "R in 8 Hours" let n=cal(**s**); // Warning**!** s will lose the ownership after used println**!**("Value of the string is: {}",**s**); // s is no longer available

```
println!("Length of the string is: {}",n);
}
fn cal(s:String) -> usize {
s.len() // get the length of the string
}
```
### **Output:**

Error message……

### **Explanation:**

"let **s**=String**::**from("R in 8 Hours");" means that "s" owns the "R in 8 Hours"**.** "s" is an owner**.**

"let n=cal(**s**);" calls the function "cal", and passes the parameter "s"**.** After "s" is used, "s" will lose the ownership of the "R in 8 Hours"**.**

"println**!**("Value of the string is: {}",**s**);" will print error messages, because "s" is no longer available**.**

## **Reference**

After a variable is referenced by other variables, the ownership of its value remains and will not be lost**.**

(1) Reference a variable**.**

&variable

(2) Reference a parameter

parameter**:** &type

### **Example 5.6**

```
fn main() \{let s=String::from("R in 8 Hours");
let n=cal(&s); // reference
println!("Value of the string is: {}",s);
println!("Length of the string is: {}",n);
}
fn cal(s:&String) -> usize { // reference
s.len() // get the length of the string
}
```
### **Output:**

Value of the string is: R in 8 Hours Length of the string is: 12

### **Explanation:**

"let n=cal(**&s**);" calls the function "cal"**.** After "s" is referenced, "s" still owns the value of "R in 8 Hours"**.**

"fn cal(s**:&String**) -> usize" means that "s" is a referenced string type**.** "usize" is the type whose size can vary**.**

## **Summary**

(1) Create a struct struct Struct\_Name { member1: type, member2: type, **......** } (2) Initialize the struct let object = Struct\_Name { member1: value1, member2: value2, …… } (3) Access the member object**.** member

```
(1) Define an enum
enum Enum_Name{
  member 1,
member 2,
……
}
(2) Access to member
Enum_Name::member
```

```
About Ownership:
```
When a variable binding owns a resource, it is called ownership**.** But when a variable binding goes out of scope, it releases the resource, and loses

ownership**.**

(1) Reference a variable**.** &variable

(2) Reference a parameter parameter: &type

# **Hour 6**

## **Module**

A module is a namespace that contains functions, structures, traits, and impl projects**.** By default, the module modifier is private, but the public attributes can be set using the "pub" keyword**.**

The module is defined by the "mod" keyword**.**

(1) Define a module

mod module\_name{ pub function() $\}$ }

(2) Run the module

module\_name**::**function();

#### **Example 6.1**

```
mod my_module{ // define a module
pub fn test(){ // pub means public attribute
println!("Hello My Friends!");
}
}
fn main(){
my_module::test(); // run the module
}
```
#### **Output:**
Hello My Friends**!**

#### **Explanation:**

"mod my\_module{**…**}" defines a module**.** "my\_module**::**test();" runs the module and function**.**

### **Embedded Module**

#### (1) Define an embedded module

```
mod m1{
  mod m2{
     pub function(){ }
   }
}
```
(2) Run the embedded module

m1**::**m2**::**function();

#### **Example 6.2**

```
mod m1{
  pub fn a(){
  println!("m1 module");
  }
     pub mod m2{ // embedded module
        pub fn b(){
        println!("m2 module");
        }
     }
}
fn main()\{m1::a();
m1::m2::b(); // runs the embedded module & function
}
```
#### **Output:**

m1 module m2 module

#### **Explanation:**

"pub mod m2{ }" defines an embedded module**.** "m1**::**m2**::**b();" runs the embedded module & function**.**

### **External File**

Typically, if you want to reference an external file, you can apply the "mod" keyword to load that file as a module, and "use" keyword to load the external function**.**

(1) First step, create an external file named "ex\_file**.**rs" **. Example 6.3** pub fn ex\_fun() { println**!**("{}", "External Text"); } Save the file as "ex\_file**.**rs"**.**

The syntax to Load the external file and function:

mod extern\_file; // "mod " loads an external file use extern file::extern fun; // "use" loads an external function

(2) Second step, create a main file named "prime**.**rs"**.**

#### **Example 6.4**

**mod ex\_file;** // loads an external file **use ex\_file::ex\_fun;** // loads an external function fn main  $() \}$ ex  $fun()$ ; // calls the external function }

Save the file as "prime**.**rs" in the same folder with "ex\_file**.**rs" file, then

compile the prime**.**rs and run the prime**.**exe**.**

#### **Output:**

External Text

#### **Explanation:**

"mod ex\_file;" loads an external file "ex\_file**.**rs" "use ex\_file**::**ex\_fun;" loads an external function "ex\_fun(){ }"**.**

### **Private Function**

In Rust language, all function is private by default**.**

If any function or module is private, it can be accessed through its direct parent module or the module itself**.**

#### **Example 6.5**

```
mod my_module {
    pub fn a() \{ // function is public
    println!("function a");
    }
    fn \mathbf{b}(){ // function b is private
    println!("function b");
    }
}
fn main() \{my_module::a();
my_module::b(); // call a private function
}
```
#### **Output:**

Error message……

#### **Explanation:**

"fn b(){ }" is a private function**.**

"my\_module**::**b()" calls function b from outside the module**.** Therefore an error occurred**.**

#### **Example 6.6**

```
mod my_module {
    pub fn a() \{println!("function a");
   b(); // call a private function b
   }
```

```
fn b() { // function b is private
    println! ("function b");
    }
}
fn main() \{my_module::a();
}
```
#### **Output:**

function a function b

#### **Explanation:**

"b();" calls a private "function  $b()$ {}" in the same module my\_module, therefore no error occurred**.**

### **Super**

The super keyword is used to access the parent module from the current module, even access to the parent module's private functions**.**

use**::** super**::** parent\_function;

#### **Example 6.7**

```
mod sup_module{ // parent module
  fn a() \rightarrow i32 {
   100
   }
    pub mod sub_module { // child module
   use super::a; // access parent function a
     pub fn b() {
     println!("{}",a()); // calls parent function a
     }
   }
}
fn main() \{sup_module::sub_module::b(); // call function b
}
```
#### **Output:**

100

#### **Explanation:**

"mod sup\_module{ }" is a parent module "pub mod sub\_module { }" is a child module "use super::a;" enable to access parent function a**.** "println**!**("{}",a());" calls parent function a**.**

"sup\_module::sub\_module::b();" calls function b**.**

### **Summary**

```
(1) Define a module
mod module_name{
  pub function()\}}
(2) Run the module
module_name::function();
(1) Define an embedded module
mod m1{
    mod m2{
     pub function()\}}
}
(2) Run the embedded module
m1::m2::function();
mod extern_file; // "mod " loads an external file
use extern_file::extern_fun; // "use" loads an external function
In Rust language, all function is private by default.
If any function or module is private, it can be accessed through its direct
parent module or the module itself.
use:: super:: parent_function; // accese parent function
```
### **Hour 7**

### **Vector**

A vector is actually a dynamic or mutable array**.** It is a single data structure that can store multiple values in memory**.**

(1) The first method to create a vector

```
let vecter_name = vec! [val1, val2, val3……];
```
#### **Example 7.1**

```
fn main() \{let v =vec![100, 200, 300, 400]; // create a vector
println!("First element is :{}",v[0]); // access the first element
println!("Second element is :{}",v[1]);
println!("Third element is :{}",v[2]);
println!("Fourth element is :{}",v[3]);
}
```
#### **Output:**

First element is: 100 Second element is: 200 Third element is: 300 Fourth element is: 400 **Explanation:** v[0] accesses the first element of the vector

v[1] accesses the second element of the vector**.**

(2) The second method to create a vector

let v = vec**!**[val; repeat];

#### **Example 7.2**

```
fn main() \{let v =vec![8; 3]; // repeat three times
println!("First element is :{}",v[0]);
println!("Second element is :{}",v[1]);
println!("Third element is :{}",v[2]);
}
Output:
```
First element is: 8 Second element is: 8 Third element is: 8 **Explanation:** "let v =vec**!**[8; 3];" repeats three times to set the values 8**.**

#### (3) The third method to create a vector

```
let mut v=Vec::new(); // use "new" keyword
v.push('value') // set value to vector
```
#### **Example 7.3**

fn main()  $\{$ **let mut v=Vec::new();** // create a vector v**.**push('R'); // set R as the first element of vector v**.**push('U'); v**.**push('B');

```
v.push('Y');
   for n in v{
   print!("{}",n);
   }
}
Output:
```
RUBY

#### **Explanation:**

"let mut v=Vec**::**new();" creates a vector "v**.**push('R');" sets R as the first element of vector

### **Multiple Patterns**

You can use **|** to match multiple patterns**.**

pattern1 **|** pattern2

#### **Example 7.4**

fn main $()$ { let num  $= 3$ ; match num { 1 => println**!**("one"), **2 | 3** => println**!**("two or three"), // multiple patterns \_ => println**!**("others"), } } **Output:**

two or three

#### **Explanation:**

"**2 | 3**" gets the value two or three**.**

### **Range**

The symbol "**…**" can match the values within the specified range**.**

number1 **…** number2

#### **Example 7.5**

```
fn main(){
let x = 3;
match x {
2 ... 6 => println!("from 2 to 6"), // match from 2 to 6
_ => println!("others"),
}
}
```
#### **Output:**

from 2 to 6

#### **Explanation:**

"2**…**6" matches the number from 2 to 6**.**

### **Binding a Range**

@ can bind a variable to a range

variable @ range

#### **Example 7.6**

fn main $()$ { let  $x = 5$ ; match x { **var @ 2 ... 6** => println**!**("{}",var), // binding \_ => println**!**("others"), } }

#### **Output:**

5

#### **Explanation:**

"var @ 2**…**6" binds var to the range 2**…**6**.**

### **Generics**

The arguments in a function can accept multiple types of data**.**

This can be done with generics**.** Generics are also known as parametric polymorphism**.**

The Rust standard library provides Options for generics**.**

```
enum Option<T> {
Some(T),
None,
}
```
'T' is a generic data type**.** It provides a type of generics**.**

#### **For example:**

let x **:** Option<i32> = Some(100); // 'T' type is i32**.** let  $x : Option **bool** > = Some(true); // T type is bool.$ let x **:** Option<f64> = Some(100**.**5); // 'T' type is f64**.** let  $x : Option < char> = Some('A'); // 'T' type is char.$ 

#### **Example 7.7**

```
fn main(\}let x: Option \text{Sool} = Some(true); // generic parameters
 let y: Option <i32 > = Some(10);
 let z: Option<f64> = Some(20.88);
 let n: Option\leqi32> = None;
 match x {
   Some(x) => { println!("x = {}", x) },
```

```
None => { println!("x = None") },
 }
 match y {
   Some(y) => { println!("y = {}", y) },
   None => { println!("y = None") },
 }
 match z {
   Some(z) => { println!("z = {}", z) },
   None => { println!("z = None") },
 }
 match n {
   Some(n) => { println!("n = {}", n) },
   None => { println!("n = None") },
 }
}
```
#### **Output:**

 $x = true$  $y = 10$ z = 20**.**88 n = None

#### **Explanation:**

<T> can be one of the <bool>, <i32>, <f64> types**.**

### **Summary**

(1) The first method to create a vector let vecter\_name = vec**!** [val1, val2, val3……]; (2) The second method to create a vector let v = vec**!**[val; repeat]; (3) The third method to create a vector let mut  $v=Vec::new()$ ; // use "new" keyword v**.**push('value') // set value to vector You can use | to match multiple patterns**.** pattern1 | pattern2 The symbol "**…**" can match the values within the specified range: number1 **…** number2 @ can bind a variable to a range: variable @ range The Rust standard library provides Options for generics: enum Option<T> { Some(T), None, }

## **Hour 8**

### **Method**

A function in struct, enum, trait is called as a method**.**

```
impl Struct/Enum { // implement Struct or Enum
fn method_name(&self) -> type { // define a method
self.member // access the member variable
}
}
```
The &self indicates that the caller's reference is taken as a parameter**.** The first parameter of the method is &self**.**

#### **Example 8.1**

```
struct Circle{ // create a struct type
radius: f32, // struct member
}
impl Circle{ // implement the struct
fn area(&self) \rightarrow f32{ // define a method
std::f32::consts::PI * self.radius * self.radius
} // method body
}
fn main(){
let obj = Circle { radius : 2000.00}; // create a struct object
println!("The Circle area is: {}", obj.area()); // call the method
}
```
#### **Output:**

The Circle area is: 12566371

#### **Explanation:**

"impl Circle{ }" implements the struct "fn area $(\&$ self) -> f32{ }" defines a method "std**::**f32**::**consts**::**PI" imports PI from Rust library**.** "self**.**radius" accesses the struct member "radius"**.** Method can also be used in Trait, which will be discussed next**.**

### **Trait**

Trait is an interface in Rust, it defines a train method without the body and is implemented by an "impl" method which provides various usages **.**

(1) Define a trait method

```
trait Trait Name{ // define a trait
  fn trait method(&self); \frac{1}{2} define a trait method
}
```
The first letter of the trait name should be capitalized**.**

The trait method has no the body, just like an interface in Java**.**

(2) Implement the trait method

```
impl Trait_Name for Struct/Enum{ // implement the trait
 fn trait_method(&self){ // implement the trait method
 self.member // access the member variable
 }
}
```
#### **Example 8.2**

```
struct Circle{ // create a struct type
radius: f32, // struct member
}
trait Calculate{ // define a trait
fn area(&self) -> f32; // define a trait method
}
impl Calculate for Circle{ // implement the trait
fn area(&self) -> f32{ // implement the trait method
std::f32::consts::PI * self.radius * self.radius
```

```
}
}
fn main(){
let obj = Circle { radius : 2000.00}; // create a struct object
println!("The Circle area is: {}", obj.area()); // call the method
}
```
#### **Output:**

The Circle area is: 12566371

### **Explanation:**

```
"trait Calculate{ }" defines a trait.
"fn area(&self) -> f32;" defines a trait method.
"impl Calculate for Circle{ }" implements the trait.
```
"fn area(&self) -> f32{ }" implements the trait method**.**

#### **Example 8.3**

```
pub trait Show { // define a trait
 fn show(&self); // define a trait method
}
impl<T> Show for T // implement the trait with generic
where T: ToString{ // specify the String type
 fn show (&self){ // implement the trait method
 print!("{}",self.to_string());
 }
}
fn main(){
String::from("C# in 8 Hours").show(); // call method
}
```
#### **Output:**

C# in 8 Hours

#### **Explanation:**

"pub trait Show { }" defines a trait**.**

"fn show(&self);" defines a trait method**.**

"impl<T> Show for T" implements the trait with generic

"where T**:** ToString" specifies the String type

"fn show (&self){ }" implements the trait method

### **Drop() Method**

When the drop () method is automatically invoked, it decrements the reference count, and if the total number of references is zero, it cleans up the associated excess resources**.**

The feature of drop() method: "Last in, First out"**.**

```
fn drop(&mut self){
}
```
"&mut self" is used for mutable parameters in different type**.**

#### **Example 8.4**

```
struct Game {
number: i32,
}
impl Drop for Game {
fn drop(&mut self) { // define a drop method
println!("The #{ } Winner.", self.number);
}
}
fn main() \{let _baseball = Game { number: 3 };
let _football = Game { number: 2 };
let _basketball = Game { number: 1 };
}
```
#### **Output:**

The #1 Winner**.** The #2 Winner**.** The #3 Winner**.**

#### **Explanation:**

"fn drop(&mut self) { }" defines a drop() method**.**

When running the last command, the drop() will be automatically executed, and the sequence of output is "last in first out"**.**

### **Closure**

The closure is the anonymous function of Rust Language**.**

(1) Create a closure

```
let closure_name = | parameter | \{ \};
```
#### (2) Call the closure

closure\_name(parameter);

#### **Example 8.5**

```
fn main()\{let my_closure = | num: i32 | { num + 200 }; // create a closure
let num = 100;
println!("{}", my_closure(num)); // call the closure
}
```
#### **Output:**

300

#### **Explanation:**

Closure is an anonymous function in Rust Language**.**

"my\_closure" is a closure name**.**

| num**:** i32 | is an argument using | | rather than ( )**.**

{ num + 200 }; is the closure body**.**

#### **Example 8.6**

```
fn main() \{let mut capacity = "Hard disk capacity: 5000".to_string();
{
```

```
let mut my_closure = | c: char |{capacity.push(c)}; // closure
my_closure('G'); // call the closure
}
println!("{:?}", capacity); // {:?} is used to output a string
}
```
#### **Output:**

Hard disk capacity**:** 5000G

#### **Explanation:**

```
"let mut my_closure = | c: char |{capacity.push(c)};" creates a closure
"my_closure('G');" calls the closure.
```

```
"push()" adds a character.
```
### **Summary**

```
A function in struct, enum, trait is called as a method.
impl Struct/Enum { // implement Struct or Enum
fn method_name(&self) -> type { // define a method
self.member // access the member variable
}}
(1) Define a trait method
trait Trait Name { // define a trait
 fn trait_method(&self); // define a trait method
}
(2) Implement the trait method
impl Trait_Name for Struct/Enum{ // implement the trait
 fn trait_method(&self){ // implement the trait method
 self.member // access the member variable
}}
The feature of drop() method: "Last in, First out".
fn drop(&mut self){
}
(1) Create a closure
let closure_name = | parameter | \{ \};
(2) Call the closure
closure_name(parameter);
```
# **Appendix 1**

### **Error Checking**

"assert**!**" is used to check errors**.** Suppose you declare a variable to be true first, and if it is false after comparison, the program stops executing**.**

assert**!** (variable == true/false)

#### **Example A1**

```
fn main() \{let check : bool = true; // suppose it is true
assert!(check == true); // check the error
print!("{}", check);
}
```
#### **Output:**

true

#### **Explanation:**

The above is a correct program without any error**.**

#### **Example A2**

```
fn main() \{let check : bool = false; // suppose it is false
assert!(check == true); // check the error
print!("{}", check);
}
```
#### **Output:**

Error message**……**

#### **Explanation:**

"let check **:** bool = false;" supposes that the code is false**.**

"assert**!**(check == true);" returns false, so the program terminates running immediately, and output the error message**.**

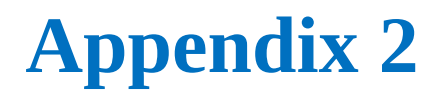

### **Tests**

Please choose the correct answer**.**

```
(01)
fill in main() { // define a function
      println!("Hello, world!");
}
A. function B. def C. void D. fn
```

```
(02)
fn main(){
let var: i32 = 100;
let str: String = "Good".fill in; // define string type
println!("The value of var is: { }", var);
println!("The value of str is: { }", str);
}
A. String B. toString() C. to_String() D. String()
```
(03) fn main() $\{$ **fill in**  $(x, y) = (100, 200)$ ; // variable-binding
```
println!("The value of x is {}", x);
println!("The value of y is {}", y);
}
A. set B. get C. pet D. let
```

```
(04)
if ( test-expression) \{ // if true do this;
} fill in { // if false do this;
}
A. then B. else C. otherwise D. if
```
(05) **fill in** Name { // custom type member1**:** type, member2**:** type, **......** } A**.** struct B**.** structure C**.** let struct =

D**.** let structure =

(06)

```
fill in my_module{ // define a module
pub fn test(){ // pub means public attribute
println!("Hello My Friends!");
}
}
fn main()\{my_module::test(); // run the module
}
A. module B. mode C. mod D. model
```

```
(07)
fn main() \{let v = fill in [100, 200, 300, 400]; // create a vector
println!("First element is :{}",v[0]); // access the first element
println!<sup>["Second element is :{}",v[1]);</sup>
println!("Third element is :{}",v[2]);
println!("Fourth element is :{}",v[3]);
}
A. vector B. vector! C. vec D.vec!
```

```
impl Struct/Enum { // implement Struct or Enum
fn method_name( fill in ) -> type { // define a method
self.member // access the member variable
}
}
A. self B.&self C.arg C. &arg
(09)
fn main(){
let var1: f32 = 100.88;
let var2: i32 = \text{var1} fill in i32; // convert data type
println!("{}", var1);
println!("{}", var2);
}
A. as B. convert C.cast D.type
```

```
(10)
fn main(){
let x = "hello".to_string();
let y = String:: fill in ("hello"); // assign a string value
let z:&str = "hello";
```

```
print!("{} {} {} ", x, y, z);
}
A. set B. get C. let D. from
```
(11) fn main $()$ { let mut num=5; **fill in {** // loop statement println**!**("C# in {} Hours", num ); if num  $== 8$  { **break;** // break statement } num=num+1; } } A**.** while B**.** do C**.** loop D**.** for

(12) **fill in** Name { // custom type member1**:** type, member2**:** type, **......**

} A**.** enum B**.** enumeration C**.** let enum = D**.** let enumeration =

(13)

**mod ex\_file;** // loads an external file **fill in ex\_file::ex\_fun;** // loads an external function fn main  $() \{$ ex\_fun();  $\frac{1}{2}$  // calls the external function } A**.** load B**.** use C**.** import D**.** include

```
(14)
fn main(){
let num = 3;
match num {
1 => println!("one"),
2 fill in 3 \Rightarrow println!("two or three"), \frac{1}{2} multiple patterns
_ => println!("others"),
}
```

```
}
A. & B. $ C. # D. |
```
### (15) impl Trait\_Name for Struct/Enum{ // implement the trait fn trait\_method(&self){ // implement the trait method **fill in .**member // access the member variable } } A**.** enum B**.** trait C**.** self D**.** struct

```
(16)
fn main() {
   let num = funt(100); \frac{1}{2} calls the function
   println!("The value of num is: { }", num);
}
fn funt(num: i32) \rightarrow fill in { // specify a return type
   num + 200 // return a value to the caller
}
A. f64 B. string C. bool D. i32
```
(17) fn main() $\{$ **let a:[f32; 3] = fill in 0.1, 0.2, 0.3 fill in ;** // create array println**!**("{} {} {} {}",a[0],a[1],a[2]) } A**.** ( ) B**.** [ ] C**.** < > D**.** { }

```
(18)
```
fn main() $\{$ 

**let**  $t = \frac{fill \text{ in }} \mathbb{R}$  **in**  $\mathbb{R}$ , **8, "Hours", true**  $\frac{fill \text{ in }} \mathbb{R}$  ; // create tuple print**!**("{} {} {} {}", **t.0, t.1, t.2, t.3**); // access the elements } A**.** ( ) B**.** [ ] C**.** < > D**.** { }

```
(19)
fn main() \{let s=String::from("R in 8 Hours");
let n=cal( fill in ); // reference
println!("Value of the string is: {}",s);
println!("Length of the string is: {}",n);
}
fn cal(s: fill in ) -> usize { // reference
```
s.len() // get the length of the string } A**.** String s B. s String C**.** &String &s D**.** &s &String

```
(20)
mod sup_module{ // parent module
  fn a() \rightarrow i32 {
   100
   }
    pub mod sub_module { // child module
   use fill in ::a; // access parent function a
    pub fn b() {
    println!("{}",a()); // calls parent function a
     }
   }
}
fn main() \{sup_module::sub_module::b(); // call function b
}
A. parent B. sub C. super D.upper
```
(21) fn main $()$ { let  $x = 5$ ; match x { **var fill in** 2  $\ldots$  6 => println!("{}",var), // bind a variable to a range \_ => println**!**("others"), } } A**.** & B**.** \$ C**.** # D**.** @

```
(22)
fn main(){
let my_closure = fill in num: i32 fill in { num + 200 };
// create a closure
let num = 100;
println!("{}", my_closure(num)); // call the closure
}
A. & B. $ C. # D. |
```
(23) let x : Option  $\le$  **fill in**  $>$  = Some(100); // 'T' type is ? let x : Option  $\le$  **fill in**  $l$  > = Some(true); //  $T$  type is ? let x **:** Option< **fill in** > = Some(100**.**5); // 'T' type is ?

let x : Option  $\le$  **fill in**  $>$  = Some('A'); // 'T' type is ?

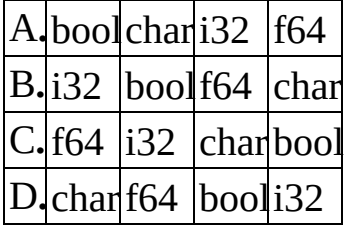

(24)

fn main $() \{$ 

let var **:** bool = **false**; // suppose it is false **fill in** (var  $==$  true); // check the error print**!**("{}", var); } A**.** check**!** B**.** check C**.** assert**!** D**.** assert

## **Answers**

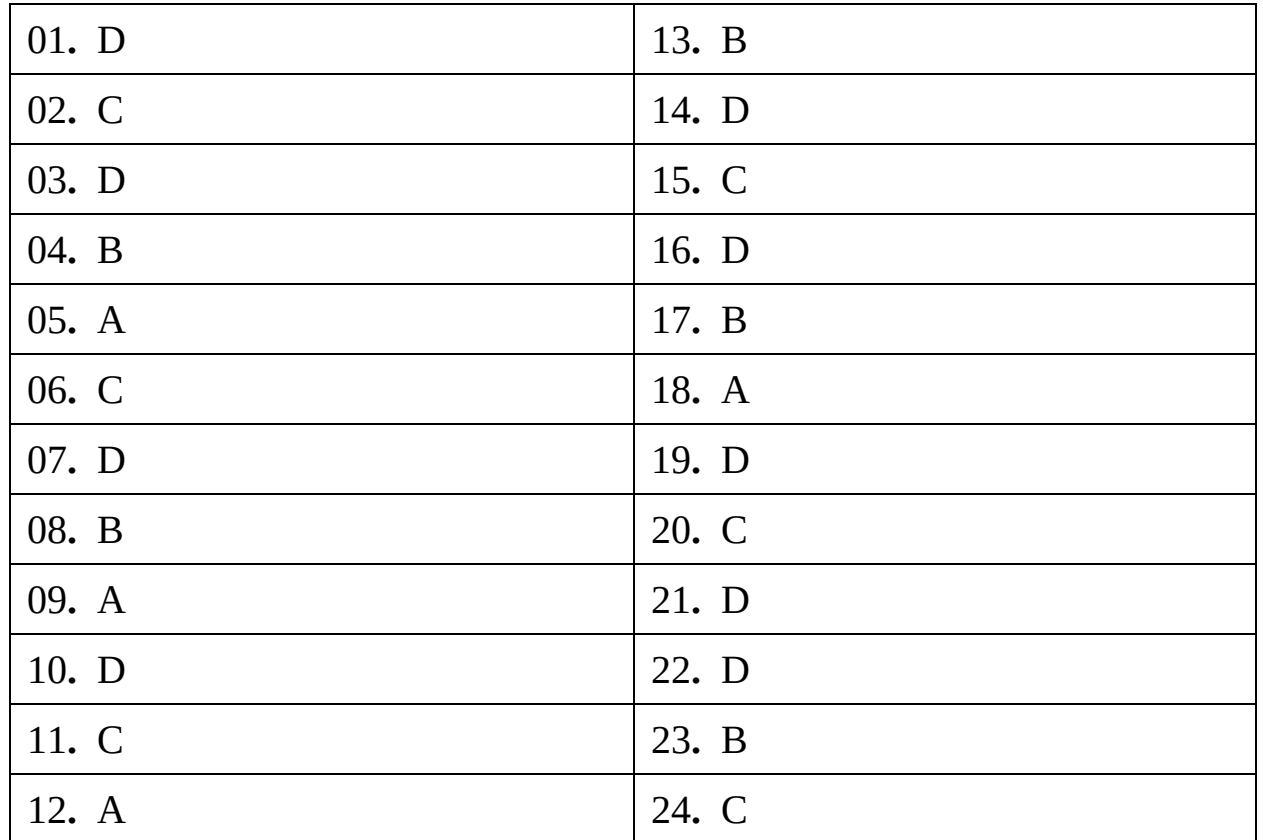

#### **Note:**

This book is only for beginners, it is not suitable for experienced programmers**.**

#### **Source Code Download Link:**

https://forms**.**aweber**.**[com/form/33/98967233](https://forms.aweber.com/form/33/98967233.htm)**.**htm

# **Source Code Download**

**Ray Yao's eBooks & Books on Amazon** Advanced C++ Programming by Ray Yao Advanced Java Programming by Ray Yao AngularJs Programming by Ray Yao C# Programming by Ray Yao C# Interview & Certification Exam C++ Programming by Ray Yao C++ Interview & Certification Exam Django Programming by Ray Yao Go Programming by Ray Yao Html Css Programming by Ray Yao Html Css Interview & Certification Exam Java Programming by Ray Yao Java Interview & Certification Exam JavaScript Programming by Ray Yao JavaScript 50 Useful Programs **JavaScript Interview & Certification Exam** JQuery Programming by Ray Yao **JQuery Interview & Certification Exam** Kotlin Programming by Ray Yao Linux Command Line Linux Interview & Certification Exam MySql Programming by Ray Yao Node.Js Programming by Ray Yao Php Interview & Certification Exam Php MySql Programming by Ray Yao PowerShell Programming by Ray Yao

Python Programming by Ray Yao Python Interview & Certification Exam R Programming by Ray Yao Ruby Programming by Ray Yao Rust Programming by Ray Yao Scala Programming by Ray Yao Shell Scripting Programming by Ray Yao Visual Basic Programming by Ray Yao Visual Basic Interview & Certification Exam Xml Json Programming by Ray Yao

#### **Source Code Download Link:**

https://forms**.**aweber**.**[com/form/33/98967233](https://forms.aweber.com/form/33/98967233.htm)**.**htm